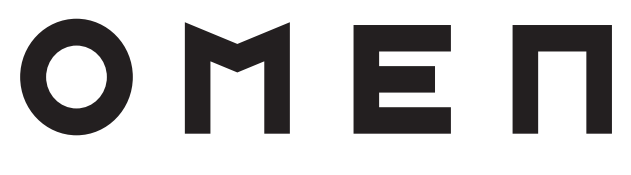

Maximum resolution: 1920 × 1080 @ 165 Hz

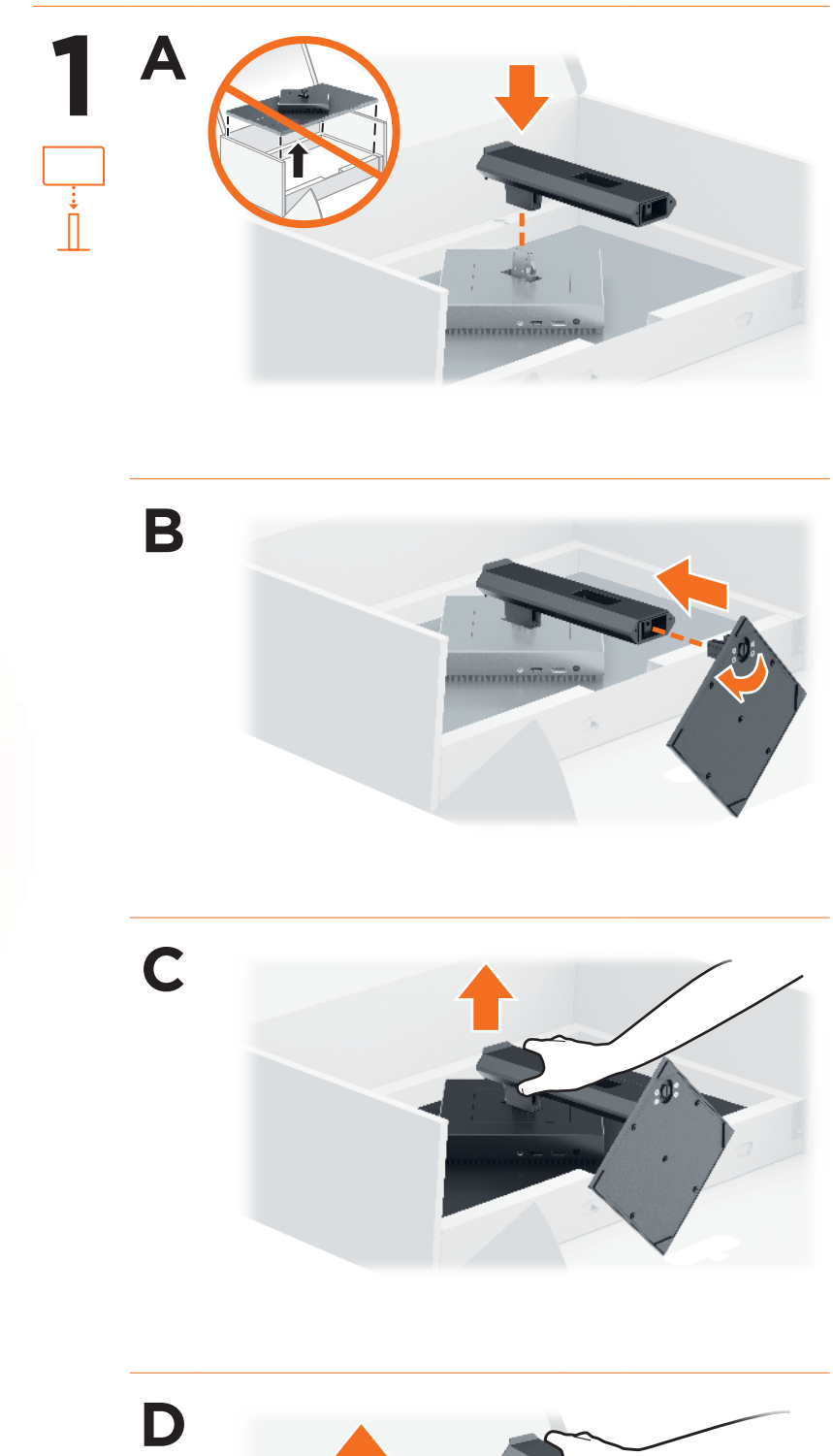

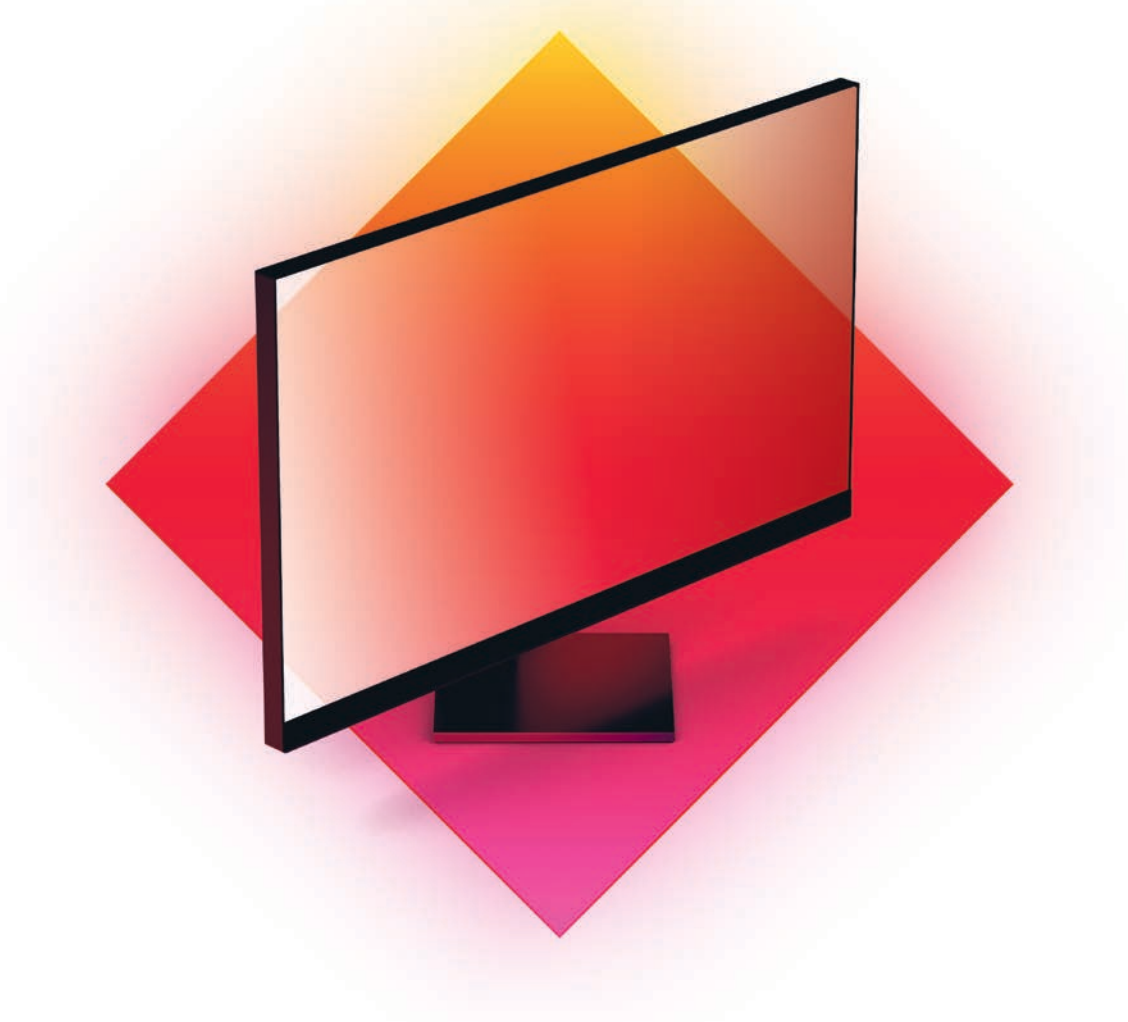

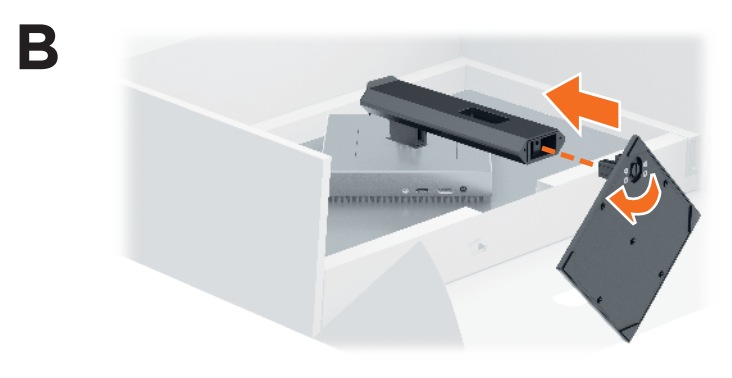

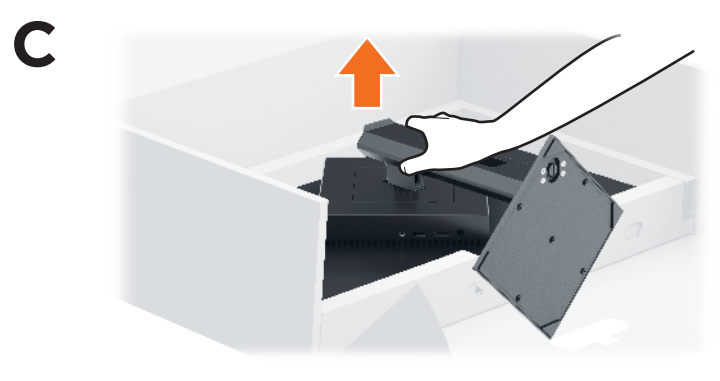

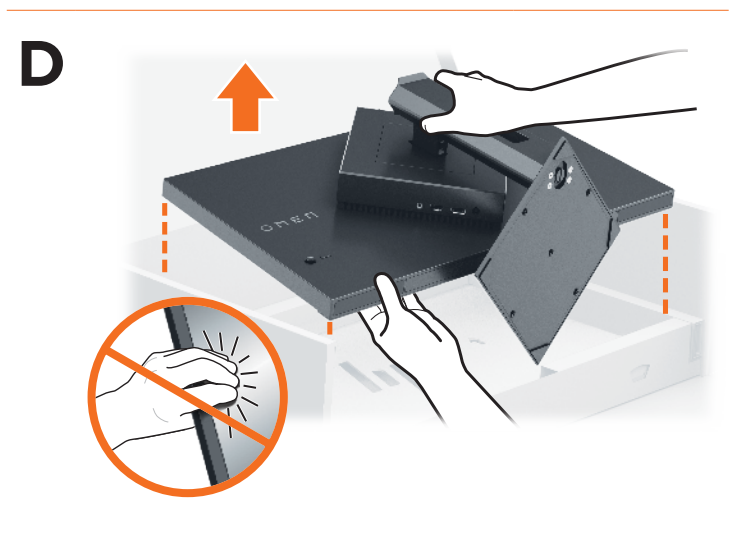

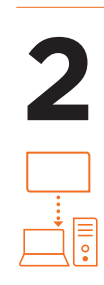

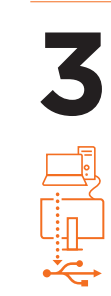

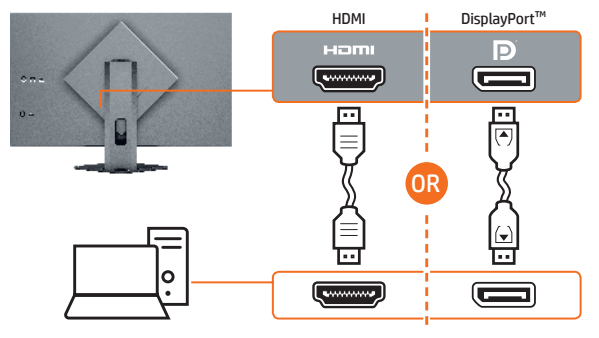

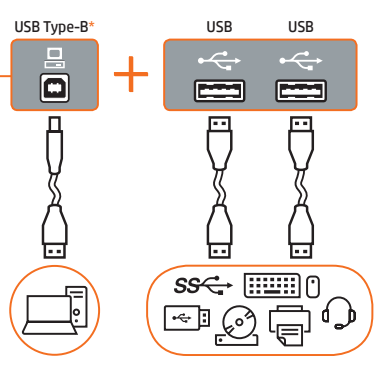

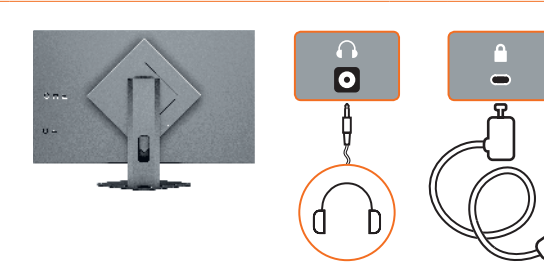

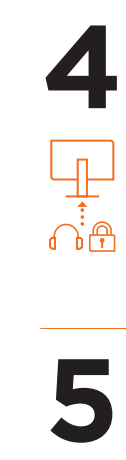

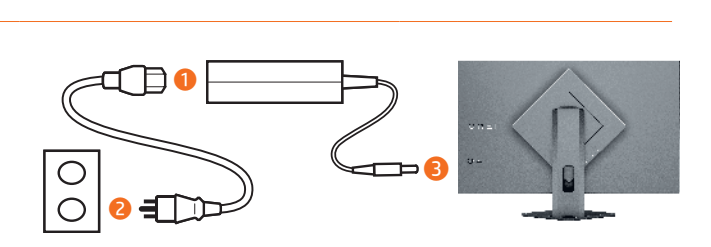

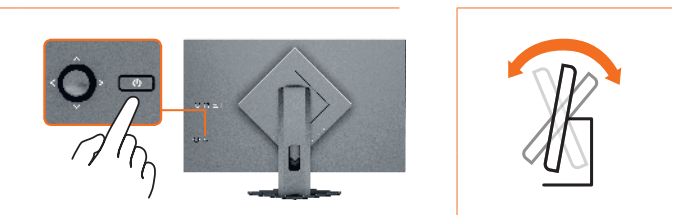

**6**

 $\triangle$ 

 $\overline{\phantom{0}}$ 

# RMN/型號/型号: HSD-0088-K

© Copyright 2021 HP Development Company, L.P.

The information contained herein is subject to change without notice. The only warranties for HP products and services are set forth in the express warranty statements accompanying such products and services. Nothing herein should be construed as constituting an additional warranty. HP shall not be liable for technical or editorial errors or omissions contained herein. First Edition: April 2021

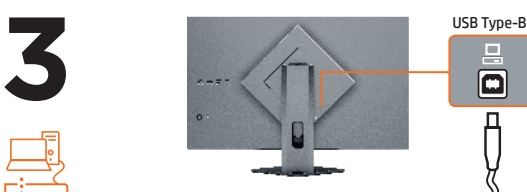

\*The USB hub is enabled only if the monitor is connected to the computer via a USB cable.

M44076-B21

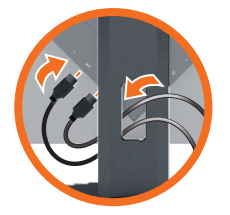

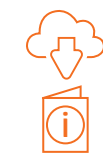

# www.hp.com/support

Go to www.hp.com/support to locate your user guide, drivers, and software.

**ENGLISH**<br> **(1)** WARNING: To reduce the risk of electric shock, plug the power<br>
cord into an AC outlet that is easily accessible at all times. If the power cord has a 3-pin attachment plug, plug the cord into anded (earthed) 3-pin outlet.

**WARNING:** To prevent physical injury, do not use this equipment<br>in locations where children are likely to be present.<br>In some countries or regions, HP may provide the HP Limited In some countries or regions, HP may provide the HP Lim<br>Warranty in the box. For countries or regions where the warranty is not provided in the box, you can find it on the web. To access an online copy or order a printed copy of your warranty, go to http://www.hp.com/go/orderdocuments. For products purchased in Asia Pacific, you can write to HP at POD, PO Box 161, Kitchener Road Post Office, Singapore 912006. Include your product name and your name, phone number, and postal address.

ا**لعربية**<br>\*لا يتم تمكين موزّع USB إلا إذا تم توصيل الشاشة بالكمبيوتر<br>عبر كبل USB. انتقل إلى support/com.hp.www للعثور على دليل المستخدم والبرامج وبرامج التشغيل.

△ لَحْمَلِينَ للحد من مخاطر التعرض لصدمة كهربائية، صل سلة التي الخائر التي الحد التي التالية صل سلة<br>السلام التي تحديد التحد من مخاطر التعرض لصدمة كهربائية، صلى التالية الذاكان<br>المؤرض (الأرضي) الذي يتضمن ثلاثي السيا.<br>المؤ

شركة HP على العنوان POD, PO Box 161, Kitchener Road Post Office,<br>Singapore 912006. واذكر في الرسالة اسم المنتج الخاص بك واسمك ورقم هاتفك وعنوانك البريدي.

# BAHASA INDONESIA

\*Hub USB akan diaktifkan hanya jika monitor terhubung ke komputer melalui kabel USB.

където има вероятност да има деца.<br>|├─| Възможно е в някои държави или региони HP да предоставя<br>{<u>W</u>}- | ограничена гаранция на HP в кутията. В държави или региони, където в кутията не е предоставена гаранция, можете да я намерите в интернет. За достъп до онлайн копие или заявка на отпечатано копие на вашата гаранция отидете на http://www.hp.com/go/orderdocuments. За продукти, закупени в Азиатско-тихоокеанския регион, можете да пишете на HP на адрес POD, PO Box 161, Kitchener Road Post Office, Singapore 912006. Посочете името на продукта, своето име, телефонен номер и адрес за кореспонденция.

. <mark>ČESKY</mark><br>\*Rozbočovač USB je k dispozici pouze při připojení monitoru k počítači pomocí kabelu USB. Přejděte na stránku www.hp.com/support, na které

Kunjungi www.hp.com/support untuk menemukan panduan pengguna, driver, dan perangkat lunak Anda. **PERINGATAN:** Untuk mengurangi risiko sengatan listrik,<br>tancapkan kabel daya ke stopkontak AC yang mudah diakses setiap saat. Jika kabel daya memiliki konektor tambahan 3 pin, tancapkan kabel tersebut ke stopkontak 3 pin yang diarde (dibumikan). PERINGATAN: Untuk mencegah cedera, jangan gunakan peralatan ini di lokasi yang mungkin ada anak-anak. Di beberapa negara atau wilayah, HP mungkin menyediakan Jaminan Terbatas HP di dalam kotak kemasan. Untuk negara atau wilayah yang tidak menyediakan jaminan di dalam kotak kemasan, Anda dapat memperolehnya di web. Untuk mengakses salinan online atau memesan salinan cetak jaminan Anda, kunjungi **http://www.hp.com/go/orderdocuments**. Untuk produk-produk<br>yang dibeli di Asia Pasifik, Anda dapat menulis ke HP di POD, PO Box 161, Kitchener Road Post Office, Singapore 912006. Sertakan nama produk, dan nama, nomor, serta alamat Anda.

**VAROVÁNÍ:** Aby se zabránilo fyzickým poraněním, nepoužívejte<br>toto zařízení v místech, kde mohou být přítomny děti. ved zanžení v niločech, kde mohod byl pritomný deti.<br>V některých zemích nebo oblastech může společnost HP spolu 扃 s balením poskytovat omezenou záruku HP. V zemích nebo oblastech, kde není záruka dodávána spolu s balením, ji najdete na webu. Pokud chcete získat online kopii nebo objednat tištěnou<br>verzi, přejděte na stránku **http://www.hp.com/go/orderdocuments**. U produktů zakoupených v Asii a Tichomoří můžete napsat ečnosti HP na adresu POD, PO Box 161, Kitchener Road Post Office, Singapore 912006. Uveďte název produktu, jméno, telefonní číslo a poštovní adresu.

brugervejledning, drivere og software. **ADVARSEL:** Slut netledningen til en stikkontakt med<br>vekselstrøm, der altid er let tilgængelig, for at mindske risikoen for elektrisk stød. Hvis netledningen har et 3-bens stik, skal du sætte ledningen i en 3-bens stikkontakt med jordforbindelse. **ADVARSEL:** Brug ikke udstyret på steder, hvor der kan være børn<br>til stede, for at undgå personskade.

### БЪЛГАРСКИ

\*USB концентраторът е разрешен само, ако мониторът е свързан към компютъра чрез USB кабел. Отидете на www.hp.com/support, за да изтеглите

I nogle lande eller områder leverer HP muligvis en trykt<br>I begrænset HP-garanti i kassen. I de lande eller område begrænset HP-garanti i kassen. I de lande eller områder, hvor garantien ikke følger med i trykt format i kassen, kan du finde en kopi på nettet. Du kan hente en onlinekopi eller bestille et trykt eksemplar af din garanti på http://www.hp.com/go/orderdocuments. Hvis

VORSICHT: Um die Gefahr von Stromschlägen zu verringern, stecken Sie das Netzkabel in eine Netzsteckdose, die t leicht zugänglich ist. Wenn das Netzkabel einen Stecker mit Erdungskontakt hat, stecken Sie das Kabel in eine geerdete Netzsteckdose.<br>Auf **VORSICHT:** Zum Vermeiden von körperlichen Verletzungen

ръководството за потребителя, драйвери и софтуер. ПРЕДУПРЕЖДЕНИЕ: За да намалите риска от електрически удар, включвайте захранващия кабел към електрически контакт, който е лесно достъпен по всяко време. Ако захранващият кабел има преходник с 3 щифта, включвайте кабела към заземен (замасен) контакт с 3 извода.

**ПРЕДУПРЕЖДЕНИЕ:** За да предотвратите физическо<br>нараняване, не използвайте това оборудване на места,

kasutusjuhend, draiverid ja tarkvara. **AMIATUS.** Elektrilöögi riski vähendamiseks ühendage

عظيم toitejuhe vahelduvvooluvõrgu pistikupessa, millele<br>pääseb igal ajal hõlpsalt ligi. Kui toitejuhtmel on kolme viiguga<br>ühenduspistik, ühendage juhe maandatud (maandusega) kolmeviigulisse pistikupessa.<br>Mundiste välistliste vigastuste vältimiseks ärge kasutage

vyhledejte uživatelskou příručku, ovladače a software. **VAROVÁNÍ:** Pro snížení rizika úrazu elektrickým proudem<br>zapojte napájecí kabel do zásuvky střídavého proudu, která je za každé situace snadno dostupná. Má-li napájecí kabel tříkolíkovou zástrčku, připojte ji k uzemněné tříkolíkové zásuvce.

en lugares donde es probable que haya niños presentes. En algunos países o regiones, HP puede ofrecer la garantía 标 limitada de HP en la caja. Para los países o regiones donde no se ofrece la garantía en la caja, puede encontrarla en Internet Para acceder a una copia en línea o pedir una copia impresa de su garantía, vaya a http://www.hp.com/go/orderdocuments. Para los productos adquiridos en la región Asia-Pacífico, puede escribir a HP a la siguiente dirección: POD, PO Box 161, Kitchener Road Post Office, Singapore 912006. No olvide incluir el nombre del producto y su nbre, número de teléfono y dirección.

DANSK \*USB-hubben aktiveres kun, hvis skærmen tilsluttes computeren via et USB-kabel. Gå til www.hp.com/support for at finde din

produktet er købt i Asien/Stillehavsområdet, kan du skrive til HP, POD, PO Box 161, Kitchener Road Post Office, Singapore 912006. Angiv produktnavnet samt dit navn, telefonnummer og postadresse.

### **DEUTSCH**

\*Der USB-Hub ist nur dann aktiviert, wenn der Monitor über ein USB-Kabel an den Computer angeschlossen ist. Gehen Sie auf www.hp.com/support, um Ihr Benutzerhandbuch, Treiber und Software zu finden.

> Dans certains pays ou certaines régions, HP peut fournir la garantie limitée HP pour le produit. Dans les pays ou régions où la garantie n'est pas fournie pour le produit, vous pouvez la consulter sur le site Web. Pour consulter une copie en ligne ou demander une version imprimée de votre garantie, rendez-vous sur http://www.hp.com/go/orderdocuments. Pour les produits achetés en Asie-Pacifique, vous pouvez écrire à HP à l'adresse suivante : POD, PO Box 161, Kitchener Road Post Office, Singapore 912006. Veuillez inclure le nom de votre produit, votre nom, votre numéro de téléphone et votre adresse postale.

verwenden Sie dieses Gerät nicht an Orten, an denen sich Kinder aufhalten.

In einigen Ländern oder Regionen ist möglicherweise die Hersteller university of the Herstellergarantie im Versandkarton enthalten. In  $\bigotimes$  HP Herstellergarantie im Versandkarton enthalten. In ern oder Regionen, in denen dies nicht der Fall ist, finden Sie die Garantie online. Um online Zugriff auf die Garantie zu alten oder eine gedruckte Version anzufordern, gehen Sie auf http://www.hp.com/go/orderdocuments. Wenn Sie Produkte im Asien-Pazifikraum erworben haben, wenden Sie sich bitte schriftlich an HP unter POD, PO Box 161, Kitchener Road Post Office, Singapore 912006. Geben Sie bitte den Produktnamen, Ihren Namen, Ihre Telefonnummer und Ihre Postanschrift an.

### EESTI

\*USB-jaotur on lubatud ainult siis, kui monitor on arvutiga ühendatud USB-kaabli kaudu. Minge veebilehele www.hp.com/support, et leida oma

> $\left[ \equiv \atop \pm \right]$  Кейбір елдерде немесе аймақтарда HP компаниясы<br>ұй) — НP шектеулі кепілдігін қорапқа салып береді. Кепілдік<br>қорапқа салып берілмейтін елдер немесе аймақтар үшін оны интернеттен табуға болады. Онлайн нұсқаны ашу немесе кепілдіктің басылған нұсқасына тапсырыс беру үшін,<br>**http://www.hp.com/go/orderdocuments** сілтемесіне өтіңіз.<br>Азиялық Тыныс мұхит аймағында сатып алынған өнімдер үшін HP компаниясының мына мекенжайына хат жазуға болады: POD, PO Box 161, Kitchener Road Post Office, Singapore 912006. Өнім атауын, аты-жөніңізді, телефон нөмірін және пошталық мекенжайды көрсетіңіз.

### **LATVISKI**

seda seadet kohtades, kus lapsed tõenäoliselt viibivad. Mõne riigi või piirkonna puhul on HP karpi kaasa pannud HP piiratud garantii. Riigi või piirkonna puhul, kus garantiid karbis pole, leiate selle veebist. Nei prikaasa parindu<br>Al- HP piiratud garantii. Riigi või piirkonna puhul, kus<br>antiid karbis pole, leiate selle veebist. Veebikoopia avamiseks või garantii trükitud koopia tellimiseks minge veebilehele http://www.hp.com/go/orderdocuments. Aasia ja Vaikse ookeani piirkonnas ostetud toodete puhul saate kirjutada HP-le järgmisel aadressil: POD, PO Box 161, Kitchener Road Post Office, Singapore 912006. Kaasake kirja toote nimi, oma nimi, telefoninumber ja postiaadress.

### **ESPAÑOL**

\*El concentrador USB solo está habilitado si el monitor está conectado al equipo a través de un cable USB. Vaya a www.hp.com/support para localizar su guía del usuario, controladores y software.

ADVERTENCIA: Para reducir el riesgo de que se produzcan descargas eléctricas, enchufe el cable de alimentación a una toma eléctrica de CA a la que pueda acceder fácilmente en todo momento. Si el cable de alimentación tiene un enchufe de 3 patas, nento: si el cable de alimentación tiene an enchaño de 3 pat<br>éctelo a una toma eléctrica de 3 patas con conexión a tierra (toma de tierra). ADVERTENCIA: Para evitar lesiones físicas, no utilice este equipo ĮSPĖJIMAS. Kad išvengtumėte fizinių sužeidimų, nenaudokite šio enginio ten, kur gali būti vaikų.

FIGYELMEZTETÉS: A fizikai sérülések megelőzése érdekében ne használja a készüléket olyan helyen, ahol gyermekek artózkodhatnak.

stuurprogramma's en software te vinden. the WAARSCHUWING: Doe het volgende om het risico op<br>op een geaard stopkonted the beperken: sluit het netsnoer aan<br>op een geaard stopcontact dat gemakkelijk te bereiken is. Als het<br>netsnoer voorzien is van een geaarde stekk

Este producto es una pantalla de ordenador con una fuente de alimentación interna o un adaptador de CA externo. El póster de ifiguración impreso identifica los componentes de hardware su pantalla. Dependiendo de su modelo de pantalla, los productos ten una capacidad de potencia de 100-240 V CA, 200-240 V CA o 100-127/200-240 V CA, 50-60 Hz o 50/60 Hz, 1,5 A, 3 A, 4 A, 5,5 A, 6 A o 8 A. El adaptador de CA tiene una capacidad de 100-240 V CA, 50-60 Hz o 50/60 Hz, 0,5 A, 0,6 A, 0,8 A, 1 A, 1,2 A, 1,4 A, 1,5 A, 1,6 A, 1,7 A, 2 A, 2,2 A, 2,25 A, 2,4 A, 2,5 A, 2,7 A, 2,9 A o 4 A. Para acceder a la guía del usuario más reciente, vaya a http://www.hp.com/support y seleccione su país. Seleccione Controladores y descargas y siga las instrucciones que aparecen en pantalla.

op een geaard stopcontact.<br>A WAARSCHUWING: Gebruik dit apparaat niet op plekke WAARSCHUWING: Gebruik dit apparaat niet op plekken waar kinderen aanwezig kunnen zijn. Dit om lichamelijk letsel te voorkomen.

ΕΛΛΗΝΙΚΆ

\*Ο διανομέας USB ενεργοποιείται μόνο αν η οθόνη είναι συνδεδεμένη στον υπολογιστή μέσω καλωδίου USB. Μεταβείτε στη διεύθυνση www.hp.com/support για να βρείτε τον οδηγό χρήσης, προγράμματα οδήγησης

και λογισμικό.<br>**(Λ) ΠΡΟΕΙΔ/ΣΗ:** Για να μειώσετε τον κίνδυνο ηλεκτροπληξίας,<br>οποία έχετε εύκολη πρόσβαση ανά πάσα στιγμή. Αν το καλώδιο<br>οποία έχετε εύκολη πρόσβαση ανά πάσα στιγμή. Αν το καλώδιο τροφοδοσίας έχει βύσμα σύνδεσης 3 ακίδων, συνδέστε το καλώδιο συμουσσας της μετρικτικής.<br>στην την ακίδων με γείωση.

> **ADVARSEL:** For å forhindre fysisk skade, må du ikke bruke dette<br>utstyret på steder der det sannsynligvis er barn tilstede. I enkelte land eller regioner kan HP legge ved HPs begrensede garanti i esken. I land eller regioner hvor garantien ikke ligger ved i esken, kan du finne den på nett. Gå til http://www.hp.com/go/orderdocuments for å finne den nettbaserte versprom, govorachdocaments for a mine derfrectods.<br>Eller bestill en trykt versjon av garantien. For produkte som er kjøpt i stillehavsdelen av Asia, kan du skrive til HP ved POD, PO Box 161, Kitchener Road Post Office, Singapore 912006. Legg

ΠΡΟΕΙΔ/ΣΗ: Για να αποφύγετε σωματικό τραυματισμό, μη χρησιμοποιείτε αυτόν τον εξοπλισμό σε τοποθεσίες όπου ενδέχεται να είναι παρόντα παιδιά. Σε ορισμένες χώρες ή περιοχές, η HP μπορεί να παρέχει

την Περιορισμένη εγγύηση HP μέσα στη συσκευασία. Στις χώρες ή περιοχές όπου η εγγύηση δεν παρέχεται μέσα στη συσκευασία, μπορείτε να την αναζητήσετε στο web. Για να αποκτήσετε πρόσβαση σε ένα online αντίγραφο ή να ζητήσετε ένα έντυπο αντίγραφο της εγγύησής σας, μεταβείτε στη διεύθυνση http://www.hp.com/go/orderdocuments. Για τα προϊόντα που αγοράστηκαν σε Ασία-Ειρηνικό, μπορείτε να στείλετε επιστολή στην HP, στη διεύθυνση POD, PO Box 161, Kitchener Road Post Office, Singapore 912006. Θα πρέπει να συμπεριλάβετε το όνομα του προϊόντος σας και το ονοματεπώνυμο, τον αριθμό τηλεφώνου και την ταχυδρομική σας διεύθυνση.

### **FRANCAIS**

 $\sqrt[n]{\mathbf{h}}$  HP może być dołączona do pudełka. W krajach lub regionach w których gwarancja nie jest dołączona do pudełka, jest ona dostępna za pośrednictwem witryny internetowej. Aby uzyskać dostęp do kopii online lub zamówić wydruk gwarancji, przejdź do strony **http://www.hp.com/go/orderdocuments**. W sprawie produktów<br>zakupionych w regionie Azji i Pacyfiku można napisać do firmy HP<br>na adres POD, PO Box 161, Kitchener Road Post Office, Singapore 912006. Należy podać nazwę produktu oraz swoje imię i nazwisko, numer telefonu i adres korespondencyjny.

### **PORTUGUÊS**

\*Le concentrateur USB n'est activé que si le moniteur est connecté à l'ordinateur via un câble USB. Rendez-vous sur www.hp.com/support pour accéder au

> ligação à terra.<br>**/ NVISO:** Para evitar lesões, não utilize este equipamento em<br>/ Nocais onde exista a probabilidade de haver crianças presentes. Em alguns países ou regiões, a HP poderá fornecer uma Garantia Limitada HP impressa na caixa. Nos países ou regiões onde a garantia não é fornecida impressa na caixa, pode obter uma cópia online. Para aceder a uma cópia online ou encomendar uma cópia impressa da garantia, vá até

manuel de l'utilisateur, aux pilotes et aux logiciels. AVERTISSEMENT : pour réduire les risques de choc électrique, branchez le cordon d'alimentation sur une prise secteur facilement accessible à tout moment. Si le cordon d'alimentation est

> **http://www.hp.com/go/orderdocuments**. Para produtos adquiridos<br>na região da Ásia-Pacífico, pode contactar a HP através da morada<br>POD, PO Box 161, Kitchener Road Post Office, Singapore 912006. Deve incluir o nome do produto e o seu nome, número de telefone e morada.

doté d'une prise de raccordement à trois broches, branchez le cordon sur une prise tripolaire reliée à la terre. AVERTISSEMENT : pour éviter des blessures physiques, n'utilisez

pas cet équipement dans des endroits où des enfants sont susceptibles d'être présents.

### ITALIANO

 $\bigoplus$  ОСТОРОЖНО! Для снижения риска поражения<br>электрической розетке, расположенной в легкодоступном<br>электрической розетке, расположенной в легкодоступном месте. Если кабель питания снабжен трехконтактной вилкой, подключайте его к заземленной трехконтактной розетке. ОСТОРОЖНО! Во избежание травм не используйте данное оборудование в местах, где будут находиться дети.

Производитель и дата производства HP Inc. Адрес: 1501 Page Mill Road, Palo Alto, California 94304, U.S. Дата производства зашифрована в 10-значном серийном номере, расположенном на наклейке со служебной информацией изделия. 4-я, 5-я и 6-я цифры обозначают год и неделю производства. 4-я цифра обозначает год, например, «3» обозначает, что изделие произведено в «2013» году. 5-я и 6-я цифры обозначают номер недели в году производства,<br>например, «12» обозначает «12-ю» неделю.

\*L'hub USB è abilitato solo se il monitor è collegato al computer tramite un cavo USB. Visitare la pagina www.hp.com/support per individuare la guida per l'utente, i driver e il software in uso. AVVERTENZA: per ridurre il rischio di scosse elettriche, collegare il cavo di alimentazione a una presa CA facilmente accessibile in ogni momento. Se il cavo di alimentazione è dotato di spina tripolare, inserire il cavo in una presa dello stesso tipo con messa a terra. **AVVERTENZA:** per evitare lesioni fisiche non utilizzare<br>l'apparecchiatura in luoghi in cui potrebbero esserci bambini.<br>In alcuni Paesi o regioni, HP può fornire la Garanzia limitata HP all'interno della confezione. Nei Paesi o nelle regioni in cui la garanzia non è fornita all'interno della confezione, è possibile reperirla in rete. Per accedere a una copia online o ordinare una copia in formato cartaceo della garanzia, visitare la pagina http://www.hp.com/go/orderdocuments. Per i prodotti acquistati nell'area Asia Pacifico, è possibile scrivere al seguente recapito HP: POD, PO Box 161, Kitchener Road Post Office, Singapore 912006. Indicare nome del prodotto, nome e cognome, numero di telefono e indirizzo postale dell'acquirente.

Россия: ООО «ЭйчПи Инк», Российская Федерация, 125171, г. Москва, Ленинградское шоссе, 16А, стр.3, телефон/факс: +7 495 797 35 00 / +7 499 92132 50 Казахстан: Филиал компании «ЭйчПи Глобал Трэйдинг Би.Ви.», Республика Казахстан, 050040, г. Алматы, Бостандыкский район, проспект Аль-Фараби, 77/7, телефон/факс: +7 727 355 35 52 Для некоторых стран и регионов компания HP может включать в комплект поставки ограниченную гарантию HP. В странах и регионах, для которых этот экземпляр гарантии не входит в комплект поставки, его можно найти в Интернете. Чтобы открыть экземпляр гарантии на веб-странице или заказать печатный экземпляр, перейдите по адресу http://www.hp.com/go/orderdocuments. Если продукт приобретен в Азиатско-Тихоокеанском регионе, вы можете отправить письменный запрос в компанию HP по адресу: POD, PO Box 161, Kitchener Road Post Office, Singapore 912006. нование продукта, свои имя, номер телефона и

### ҚАЗАҚША

\*Монитор компьютерге USB кабелі арқылы жалғанғанда ғана USB хабы іске қосылады.

Пайдаланушы нұсқаулығын, драйверлерді және бағдарламалық құралды табу үшін, www.hp.com/support сілтемесіне өтіңіз.

**АБАЙЛАҢЫЗ!** Электр тогының соғу қаупін азайту үшін,<br>қуат сымын әрқашан оңай қол жететін айнымалы ток розеткасына қосыңыз. Қуат сымында 3 істікшелі қосқыш болса, оны (жерге қосылған) 3 істікшелі розеткаға қосыңыз. **АБАЙЛАҢЫЗ!** Дене жарақатының алдын алу үшін,<br>бұл жабдықты балалар болуы ықтимал орындарда

пайдаланбаңыз.<br><mark>| || |</mark> Өндіруші және өндіру мерзімі<br>| || || || || || || || ||

 $\bigcap_{z}$  VÝSTRAHA: Ak chcete znížiť riziko úrazu elektrickým prúdom,<br>je vždy ľahko prístupná. Ak je napájací kábel vybavený 3-kolíkovou<br>je vždy ľahko prístupná. Ak je napájací kábel vybavený 3-kolíkovou zástrčkou, kábel zapojte do uzemnenej 3-kolíkovej zásuvky. VÝSTRAHA: Aby ste predišli fyzickému zraneniu, toto zariadenie nepoužívajte na miestach, kde by mohli byť prítomné deti. Spoločnosť HP môže v niektorých krajinách/oblastiach poskytovať obmedzenú záruku spoločnosti HP, ktorá je .<br>Iná v škatuli. V krajinách/oblastiach, v ktorých sa záruka dáva v škatuli, môžete záruku nájsť na internete. Ak si chcete pozrieť kópiu záruky online alebo si objednať jej tlačenú kópiu, prejdite na lokalitu http://www.hp.com/go/orderdocuments. Pri produktoch kúpených v Ázii a Tichomorí môžete spoločnosti HP napísať na adresu POD, PO Box 161, Kitchener Road Post Office, Singapore 912006. Uveďte názov produktu, svoje meno, telefónne číslo a poštovú adresu.

Мекенжайы: 1501 Page Mill Road, Palo Alto, California 94304, U.S. Өнімнің жасалу мерзімін табу үшін өнімнің қызмет көрсету жапсырмасындағы 10 таңбадан тұратын сериялық нөмірін қараңыз. 4-ші, 5-ші жəне 6-шы сандар өнімнің жасалған жылы мен аптасын көрсетеді. 4-ші сан жылын көрсетеді, мысалы «3» саны «2013» дегенді білдіреді. 5-ші жəне 6-шы сандар берілген жылдың қай аптасында жасалғанын көрсетеді, мысалы, «12» саны «12-ші» апта дегенді білдіреді. Жергілікті өкілдіктері:

Ресей: ООО «ЭйчПи Инк», Ресей Федерациясы, 125171, Мәскеу, Ленинград шоссесі, 16A блок 3, Телефон/факс: +7 495 797 35 00 / +7 499 92132 50 Қазақстан: «ЭйчПи Глобал Трэйдинг Би.Ви.» компаниясының

| = | v nekaterih državah ali regijah lahko HP v škatli priloži<br>| v katerih garancija omejeno garancijo HP. V državah ali regijah,<br>v katerih garancija ni priložena v škatli, jo lahko prenesete s spleta.<br>Za dostop do spletn garancije pojdite na http://www.hp.com/go/orderdocuments. Za izdelke, kupljene v Tihomorski Aziji, lahko pišete HP-ju na naslov POD, PO Box 161, Kitchener Road Post Office, Singapore 912006. Navedite ime izdelka, svoje ime, telefonsko številko in poštni naslov.

Қазақстандағы филиалы, Қазақстан Республикасы, 050040, Алматы к., Бостандық ауданы, Әл-Фараби даңғылы, 77/7, Телефон/факс: +7 727 355 35 52

**SRPSKI**<br>\*USB čvorište je omogućeno samo ako je monitor povezan sa računarom preko USB kabla.

\*USB centrmezgls ir iespējots tikai tad, ja monitors ir pievienots pie datora, izmantojot USB kabeli. Lai atrastu lietošanas rokasgrāmatu, draiverus un programmatūru, apmeklējiet vietni www.hp.com/support.

BRĪDINĀJUMS. Lai samazinātu elektriskās strāvas trieciena risku, pievienojiet strāvas vadu tādai maiņstrāvas kontaktligzdai, kas vienmēr ir ērti pieejama. Ja strāvas vadam ir pievienošanas kontaktdakša ar 3 kontaktiem, pievienojiet vadu iezemētai 3 kontaktu

kontaktligzdai. BRĪDINĀJUMS. Lai novērstu traumu, neizmantojiet šo aprīkojumu vietās, kur var būt bērni.

beställa ett tryckt exemplar av garantiinformationen, går du till **http://www.hp.com/go/orderdocuments**. Om produkten är köpt<br>i Asien-Stillahavsregionen kan du skriva till HP på adressen POD,<br>PO Box 161, Kitchener Road Post Office, Singapore 912006. Ange produktnamn, ditt namn, ditt telefonnummer och din postadres

Dažās valstīs vai reģionos HP ierobežotā garantija var būt iekļauta iepakojumā. Valstīs vai reģionos, kur garantija netiek nodrošināta iepakojumā, tā ir atrodama tīmekļa vietnē. Lai piekļūtu tiešsaistes kopijai vai lai pasūtītu garantijas drukāto kopiju, meklējiet vietni http://www.hp.com/go/orderdocuments. Saistībā ar produktiem, kas iegādāti Āzijas un Klusā okeāna reģionā, varat rakstīt HP uz adresi: POD, PO Box 161, Kitchener Road Post Office, Singapore 912006. Norādiet produkta nosaukumu, savu vārdu un uzvārdu, tālruņa numuru un pasta adresi.

> ี <mark>ไทย</mark><br>\*ฮับ USB จะถูกเปิดใช้งานเฉพาะเมื่อเชื่อมต่อจอภาพเข้ากับคอมพิวเตอร์ ่ ่ ผานสาย USB ่

ไปที www.hp.com/support เพื่อค้นหาคู่มือผู้ใช้ ไดรเวอร์ และ ่ ซอฟต์แวร์ของคุณ

 $\bigcap$  คำเตือน: เพื่อลดความเสียงจากการโตนไฟฟ้าดูด โปรดเสียบสายไฟเข้ากับ<br>3 ขาให้เสียบสายไฟเข้ากับเต้ารับ 3 ขาแบบต่อสายกราวนด์ (สายดิน)<br>3 ขาให้เสียบสายไฟเข้ากับเต้ารับ 3 ขาแบบต่อสายกราวนด์ (สายดิน) ่ ่ ่ ๊ ่

คำ**เตือน:** เพื่อป้องกันการบาดเจ็บทางร่างกาย ท้ามใช้อุปกรณ์นี้ในสถานที่ที่<br>อาจมีเด็กอยู่ใกล้เคียง ่ ่

# LIETUVIŠKAI

\*USB šakotuvas veikia tik tuo atveju, jei monitorius prie kompiuterio prijungtas per USB kabelį.

Eikite adresu www.hp.com/support ir susiraskite savo naudotojo vadovą, tvarkykles bei programinę įrangą.  $\bigcap$  |SPĖJIMAS. Kad išvengtumėte elektros smūgio, maitinimo laidą<br>| junkite į visada lengvai pasiekiamą kintamosios srovės lizdą. Jei<br>| maitinimo laidas yra su 3 kontaktų tvirtinimo kištuku, jį reikia jungti įžemintą lizdą su angomis 3 kontaktams.

> ในบางประเทศหรือภูมิภาค HP อาจแนบเอกสารการรับประกันแบบจำกัด<br>ของ HP ไว้ในกล่องบรรจุ สำหรับประเทศหรือภูมิภาคที่ ไม่ได้รับเอกสารการ ่ รับประกันในกล่อง คุณสามารถดูข้อมูลการรับประกันได้ทางเว็ปไซต์ ทากต้องการ<br>เช้าถึงสำเนาฉบับออนไลน์หรือขอสำเนาเอกสารการรับประกันฉบับพิมพ์ โปรดไปที่ เข้าถึงสำเนาฉบับออนไลนัทรือขอสำเนาเอกสารการรับประกันฉบับพิมพ์ โปรต์ไปที<br>http://www.hp.com/go/orderdocuments สำหรับผลิตภัณฑ์ที่ชื่อในเอเชีย ่ ้ แปซิฟิก คุณสามารถส่งจดหมายเพื่อติดต่อ HP ได้ที่ POD, PO Box 161,<br>Kitchener Road Post Office, Singapore 912006 พร้อมระบุชื่อผลิตภัณฑ์<br>รวมถึงชื่อของคุณ หมายเลขโทรศัพท์ และที่อยู่ทางไปรษณีย์ ่ ่ ่ ่

### TÜRKÇE

Kai kuriose šalyse arba regionuose HP ribotosios garantijos sutartį bendrovė HP gali pateikti dėžėje. Šalyse arba nuose, kuriuose garantijos sutartis dėžėje nepateikiama, galite ją rasti tinklalapyje. Jei norite atsisiųsti internetinę garantijos kopiją arba užsisakyti spausdintinę kopiją, eikite adresu http://www.hp.com/go/orderdocuments. Jei gaminį esate įsigiję Azijos ir Ramiojo vandenyno regione, rašykite HP adresu: POD, PO Box 161, Kitchener Road Post Office, Singapore 912006. Nurodykite gaminio pavadinimą, savo vardą ir pavardę, telefono numerį ir pašto adresą.

### MAGYAR

\*Az USB-elosztó csak akkor használható, ha a monitor USB-kábelen keresztül csatlakozik a számítógéphez. A felhasználói útmutatók, illesztőprogramok és szoftverek megkereséséhez lépjen a www.hp.com/support oldalra. FIGYELMEZTETÉS: Az áramütés elkerülése érdekében a tápkábelt olyan váltóáramú hálózati aljzatba dugja, amely mindig könnyen hozzáférhető. Ha a tápkábelen háromérintkezős csatlakozó van, földelt háromérintkezős dugaszolóaljzathoz csatlakoztassa.

> $\Box$  Для деяких країн і регіонів до комплекту постачання може  $\left(\widetilde{\omega}\right)$ . І входити обмежена гарантія HP. У країнах і регіонах, де<br>друкована версія гарантії не надається, текст гарантії доступний на веб-сайті. Щоб отримати доступ до електронної версії або замовити друковану копію гарантії, перейдіть на веб-сайт http://www.hp.com/go/orderdocuments. Якщо продукт при Азійсько-Тихоокеанському регіоні, до компанії HP можна написати на адресу: POD, PO Box 161, Kitchener Road Post Office, Singapore 912006. Вкажіть назву продукту, своє ім'я, номер телефону та поштову адресу. Цей продукт – це дисплей комп'ютера із внутрішнім джерелом живлення чи зовнішнім адаптером змінного струму. У друкованих

поленти ни звеншини одантерон зишного струну. У р<br>осібнику з налаштування наведено апаратні компоне Залежно від моделі дисплеї живляться від електромережі напругою 100–240 В змінного струму, 200–240 В змінного струму або 100–127/200–240 В змінного струму частотою 50–60 Гц або 50/60 Гц та споживають струм 1,5 A, 3 A, 4 A, 5,5 A, 6 A або 8 A. Адаптер змінного струму видає напругу 100–240 В змінного струму частотою 50–60 Гц або 50/60 Гц та видає струм 0,5 A, 0,6 A, 0,8 A, 1 A, 1,2 A, 1,4 A, 1,5 A, 1,6 A, 1,7 A, 2 A, 2,2 A, 2,25 A, 2,4 A, 2,5 A, 2,7 A, 2,9 A або 4 A.

Шоб переглянути останню версію посібника користувача, перейдіт на веб-сайті http://www.hp.com/support і виберіть свою країну. Виберіть розділ «Драйверы и материалы для загрузки» (Драйвери та матеріали для завантаження) і дотримуйтеся вказівок на екрані.

**/↑警告:**感電を防ぐため、電源コードは常に、<br>◆ 装置の近くの手が届きやすい場所にある電源<br>コンセントに接続してください。電源コードに3ピン プラグが付いている場合、電源コードをアース(接地) 端子付きのコンセントに差し込んでください。

Egyes országokban/térségekben a HP a korlátozott jótállást a dobozba helyezi. Azokban az országokban, illetve ségekben, ahol a jótállás nincs mellékelve a dobozban, a jótállást az interneten találja meg. Az online verzió megtekintéséhez vagy egy nyomtatott példány megrendeléséhez látogasson el a<br>**http://www.hp.com/go/orderdocuments** webhelyre. Az Ázsiában és a csendes-óceáni térségben vásárolt termékek esetén a HP részére a következő címre írhat: POD, PO Box 161, Kitchener Road Post Office, Svetkező tími e miat: 1 00, 1 0 80x 101, kitchener Kodári öst ömte.<br>Ingapore 912006. Tüntesse fel a termék nevét, valamint saját nevét, telefonszámát és postacímét.

<mark>한국어</mark><br>\*USB 허브는 모니터가 USB케이블을 통해 컴퓨터에 연결되어 있을 때만 활성화됩니다. 사용 설명서, 드라이버 및 소프트웨어를 찾으려면

www.hp.com/support를 방문하십시오. **경고:** 감전의 위험을 줄이려면 전원 코드를 언제든지 쉽게<br>사용할 수 있는 AC 콘센트에 꽂으십시오. 전원 코드가 3핀

장착 플러그로 되어 있는 경우 접지된 3핀 콘센트에 코드를 꽂으십시오.<br>∕∧ 경고: 신체적 부상을 방지하기 위해 어린이가 있을 수 있는

## NEDERLANDS

\*De USB-hub is alleen ingeschakeld als de monitor via een USB-kabel op de computer is aangesloten. Ga naar www.hp.com/support om de gebruikershandleiding, ( ● 管告: カルニンの中に → 。<br>
● 管告: 为防止人员受伤, 请勿在儿童可能出现的地方使用 此设备。

—— 33 % ;;; 。<br>[三] 在某些国家或地区,HP 可能会在包装盒中提供 HP 有限保 ∭ 」修声明。对于未提供保修声明的国家或地区,您可以在<br>Web 上找到保修声明。若要访问在线保修声明或索取印刷版保 修声明,请前往 http://www.hp.com/go/orderdocuments。对于 在亚太地区购买的产品,您可以写信给 HP,地址为:POD, PO<br>Box 161, Kitchener Road Post Office, Singapore 912006。来信请<br>提供产品名称、您的姓名、电话号码和邮寄地址。

**繁體中文**<br>\*只有在透過 USB 纜線將顯示器連接至電腦時,才會 啟用 USB 集線器。

• 使用方法:請見上面步驟<br>• 緊急處理方法:無 在某些國家/地區,HP 會在包裝盒中提供「HP 有限保固」。

**①↓** 在未提供書面格式保固的國家/地區,您可以在網站上找<br>到該保固。若要存取保固的線上複本或索取書面複本,請前往 h**ttp://www.hp.com/go/orderdocuments**。對於在亞太地區購買<br>的產品,您可以寫信給 HP,地址為 : POD, PO Box 161, Kitchener Road Post Office, Singapore 912006。來函請附上您的產品名稱、 姓名、電話號碼和郵寄地址。

In sommige landen of regio's wordt door HP een HP beperkte garantie meegeleverd in de doos. Voor landen/

regio's waar de garantie niet wordt meegeleverd in de doos, kunt u deze op internet vinden. Om een online exemplaar te openen of een gedrukt exemplaar van uw garantie te bestellen, gaat u naar http://www.hp.com/go/orderdocuments. Voor producten gekocht in Azië en het Pacifisch gebied kunt u HP aanschrijven op het volgende adres: POD, PO Box 161, Kitchener Road Post Office, Singapore 912006. Vermeld de productnaam en uw naam, telefoonnummer en postadres.

NORSK \*USB-huben er kun aktivert hvis skjermen er koblet til datamaskinen via en USB-kabel. Gå til www.hp.com/support for å finne brukerveiledning, drivere og programvare.

ADVARSEL: Koble strømledningen til en stikkontakt som alltid er lett tilgjengelig, for å redusere faren for elektrisk støt. Hvis strømledningen har et trepolet støpsel, setter du ledningen inn i en jordet, trepolet stikkontakt.

ved produktnavn, samt navn, telefonnummer og postadresse.

POLSKI<br>\*Koncentrator USB jest aktywny wyłącznie pod warunkiem

podłączenia monitora do komputera za pośrednictwem kabla USB. Instrukcję obsługi, sterowniki i oprogramowanie można

znaleźć pod adresem www.hp.com/support. OSTRZEŻENIE: Aby ograniczyć ryzyko porażenia prądem

elektrycznym, kabel zasilający należy podłączać do gniazdka sieci elektrycznej znajdującego się w łatwo dostępnym miejscu. Jeś wtyczka kabla zasilającego jest 3-bolcowa, należy ją podłączyć do

uziemionego, 3-stykowego gniazdka sieci elektrycznej. OSTRZEŻENIE: Aby zapobiec obrażeniom fizycznym, nie należy używać tego sprzętu w miejscach, w których mogą przebywać dzieci.<br>Wać dzieci W niektórych krajach lub regionach ograniczona gwarancja

\*O hub USB apenas é ativado se o monitor for ligado ao computador através de um cabo USB. Vá até www.hp.com/support para localizar o seu manual do utilizador, controladores e software.

AVISO: Para reduzir o risco de choque elétrico, ligue o cabo de alimentação a uma tomada elétrica facilmente acessível em todas as situações. Se o cabo de alimentação possuir uma ficha de ligação de 3 pinos, ligue o cabo a uma tomada de 3 pinos com

# PORTUGUÊS (BRASIL)

\*O hub USB só estará ativo se o monitor estiver conectado ao computador por um cabo USB. Acesse www.hp.com/support para localizar o guia do usuário, os drivers e o software.

ADVERTÊNCIA: Para reduzir o risco de choque elétrico, conecte o cabo de alimentação a uma tomada de CA cujo acesso seja sempre fácil. Se o cabo de alimentação tiver um conector de 3 pinos, conecte-o a uma tomada de 3 pinos com aterramento. ADVERTÊNCIA: Para evitar lesões, não use este equipamento em locais onde é provável a presença de crianças. Em alguns países ou regiões, a HP pode fornecer a Garantia<br>
Circuitada HP dentro da caixa. Para os países ou regiões onde mitada HP dentro da caixa. Para os países ou regiões onde a garantia não é fornecida dentro da caixa, você pode encontrá-la na web. Para acessar uma cópia online ou solicitar uma cópia impressa<br>da sua garantia, acesse **http://www.hp.com/go/orderdocuments**. Para produtos adquiridos na região Ásia-Pacífico, você pode escreve para a HP no endereço POD, PO Box 161, Kitchener Road Post Office, Singapore 912006. Inclua o nome do produto e o seu nome, telefone

e endereço para correspondência.

ROMÂNĂ

\*Hubul USB este activat numai dacă monitorul este conectat

la computer prin cablu USB.

a accesa o copie online sau pentru a com

Accesați www.hp.com/support pentru a localiza ghidul pentru utilizatori, driverele și software-ul.

AVERTISMENT: Pentru a reduce riscul de electrocutare, conectați cablul de alimentare la o priză de c.a. ușor accesibilă în orice moment. În cazul în care cablul de alimentare are un ștecher cu 3 pini, introduceți cablul într-o priză împământată (cu 3 pini). AVERTISMENT: Pentru a preveni rănirea gravă, nu utilizați acest verensiment în locuri unde pot fi prezenți copii.<br>chipament în locuri unde pot fi prezenți copii.<br>1 unele țări sau regiuni, în cutie poate fi furnizată o Garanție În unele țări sau regiuni, în cutie poate fi furnizată o Garanție limitată HP. Pentru țările sau regiunile în care garanția nu este furnizată în cutie, puteți să solicitați o copie de pe site-ul web. Pentru

garanției, accesați http://www.hp.com/go/orderdocuments. Pentru produsele cumpărate în Asia Pacific, puteți scrie companiei HP la adresa POD, PO Box 161, Kitchener Road Post Office, Singapore 912006. Vă rugăm să includeți denumirea produsului și numele dvs.,

numărul de telefon și adresa poștală.

PYCCКИЙ

\*Концентратор USB будет работать, только если монитор подключен к компьютеру через кабеля USB. Перейдите по адресу www.hp.com/support, чтобы найти руководство пользователя, загрузить драйверы

и программное обеспечение.

Местные представители:

почтовый адрес. SLOVENČINA

SLOVENŠČINA

 $\equiv$ 

**CUOMI** 

\*Rozbočovač USB je povolený len vtedy, ak je monitor

pripojený k počítaču cez kábla USB.

Prejdite na lokalitu www.hp.com/support, kde nájdete používateľskú príručku, ovládače a softvér.

\*Zvezdišče USB je omogočeno le, če je monitor priključen

na računalnik prek kabla USB.

Na naslovu www.hp.com/support najdete uporabniški priročnik, gonilnike in programsko opremo.

OPOZORILO: Da zmanjšate tveganje električnega udara, napajalni kabel priključite v električno vtičnico, ki je vedno lahko dostopna. Če ima napajalni kabel tripolni vtič, ga priključite v ozemljeno tripolno vtičnico (z zaščitnim vodnikom).

\*USB-keskitin on käytössä vain, jos näyttö on liitetty tietokoneeseen USB-kaapelin kautta. Siirry osoitteeseen www.hp.com/support, josta voit ladata käyttöoppaan, ohjaimia ja ohjelmistoja.

> **VAROITUS:** Voit pienentää sähköiskun vaaraa kytkemällä<br>virtajohdon pistorasiaan, johon on aina vaivaton pääsy. Jos ajohdon pistordsidan, johon on and valvaton pad.<br>issa on kolmipiikkinen pistoke, kytke se maadoitet

kolminastaiseen pistorasiaan.

VAROITUS: Fyysisten vammojen välttämiseksi älä käytä tätä laitetta paikoissa, joissa on todennäköisesti lapsia. Joissakin maissa tai joillakin alueilla HP voi toimittaa HP:n rajoitetun takuun tuotteen mukana pakkauslaatikossa. Jos takuuta ei omassa maassasi tai omalla alueellasi toimiteta painettuna tuotteen mukana pakkauslaatikossa, se löytyy Internetistä. Jos haluat lukea takuutietojesi verkkoversion tai tilata painetun kopion,<br>siirry osoitteeseen **http://www.hp.com/go/orderdocuments.**<br>Jos tuote on ostettu Tyynenmeren Aasian alueelta, voit kirjoittaa<br>HP:lle osoitteeseen POD, PO Office, Singapore 912006. Liitä mukaan tuotenimi, oma nimesi,

**OPOZORILO:** Za preprečevanje telesnih poškodb te opreme ne<br>uporabljajte na mestih, kjer so lahko prisotni otroci.

puhelinnumerosi sekä postiosoitteesi.

Posetite lokaciju www.hp.com/support da biste pronašli vodič za korisnike, upravljačke programe i softver.

**UPOZORENJE:** Da biste umanjili rizik od strujnog udara, uključite<br>kabl za napajanje u utičnicu za naizmeničnu struju koja je uvek lako dostupna. Ako kabl za napajanje ima 3-pinski utikač, kabl enu 3-pinsku utičnicu.

UPOZORENJE: Da biste sprečili telesne povrede, nemojte da koristite ovu opremu na mestima gde je verovatno da će se nalaziti deca.

U nekim zemljama ili regionima, kompanija HP može obezbediti ograničenu garanciju kompanije HP u kutiji. Za zemlje ili regione u kojima se garancija ne obezbeđuje u kutiji, možete je pronaći na vebu. Da biste pristupili kopiji na mreži, ili naručili odštampanu kopiju garancije, posetite lokaciju http://www.hp.com/go/orderdocuments. Za proizvode kupljene u oblasti Pacifičke Azije, možete pisati kompaniji HP na adresu POD, PO Box 161, Kitchener Road Post Office, Singapore 912006. Priložite naziv proizvoda, svoje ime, broj telefona i poštansku adresu.

### SVENSKA

\*USB-hubben aktiveras endast om monitorn ansluts till datorn via en USB-kabel.

Gå till www.hp.com/support för att hitta din

användarhandbok, dina drivrutiner och din programvara. VARNING: För att minska risken för elstöt ska strömkabeln anslutas till ett eluttag som alltid är enkelt att komma åt. Om

strömkabeln har en jordad kontakt ska kabeln anslutas till ett jordat uttag. VARNING: För att förhindra fysisk skada ska den här utrustningen inte användas på platser där barn troligtvis är närvarande. I vissa länder eller regioner medföljer en kopia av HP:s begränsade garanti i förpackningen. I länder eller regioner där garantiinformationen inte medföljer i förpackningen kan du hitta den på webben. Om du vill få tillgång till en kopia online eller

\*USB hub yalnızca, monitör bilgisayara bir USB kablosuyla üzerinden bağlı olduğunda etkindir.

Kullanıcı kılavuzunuzu, sürücülerinizi ve yazılımınızı bulmak için www.hp.com/support adresine gidin.

UYARI: Elektrik çarpması riskini azaltmak için güç kablosunu her zaman kolayca erişebileceğiniz bir AC prizine takın. Güç kablosunda bir 3 uçlu bağlantı fişi varsa kabloyu topraklı, 3 uçlu bir prize takın.

UYARI: Fiziksel yaralanmayı önlemek için bu donatıyı çocukların bulunma olasılığı olan yerlerde kullanmayın.

HP, bazı ülkelerde veya bölgelerde, kutu içinde HP Sınırlı Garantisini eklemiş olabilir. Garantinin kutu içinde verilmediği ülkelerde veya bölgelerde, internetten bir kopyasına erişebilirsiniz.<br>Garantinizin çevrimiçi bir kopyasına erişmek ya da basılı bir kopyasını<br>istemek için **http://www.hp.com/go/orderdocuments** adresine gidin. Asya Pasifik bölgesinde satın alınan ürünler için POD, PO Box 161, Kitchener Road Post Office, Singapore 912006 adresinden HP'ye mektup gönderebilirsiniz. Ürününüzün adını, adınızı, telefon numaranızı ve posta adresinizi belirtin.

### **УКРАЇНСЬКА**

\*Концентратор USB увімкнено, лише якщо монітор підключений до комп'ютера через кабель USB. Перейдіть на веб-сайт www.hp.com/support, щоб знайти посібник користувача, драйвери та програмне

забезпечення. **УВАГА!** Щоб зменшити ризик ураження електричним<br>струмом, під'єднуйте кабель живлення до розетки змінного струму, розташованої в доступному місці. Якщо кабель живлення має 3-контактну вилку, під'єднуйте цей кабель до заземленої

3-контактної розетки. УВАГА! Щоб запобігти отриманню фізичних травм, не використовуйте це обладнання в місцях, де можуть перебувати діти.

日本語 \*モニターをUSBケーブル経由でパソコンに接続して いる場合のみ、USBハブは有効になります。 ユーザー ガイド、ドライバーおよびソフトウェアを

ダウンロードするには、http://www.hp.com/supportに アクセスしてください。

警告:怪我を防ぐため、子どもがいる可能性が ある場所でこの機器を使用しないでください。

国や地域によっては、印刷物のHP限定保証規定が 製品に付属しています。印刷物等の保証規定が製 品に付属していない国または地域では、Webサイトか ら入手できます。http://www.hp.com/go/orderdocume にアクセスして、オンライン版の保証規定を入手す るか、印刷された保証規定を申し込んでください。 アジア太平洋地域で購入された製品につきましては、 HP, POD, PO Box 161, Kitchener Road Post Office, Singapore 912006宛てに郵送でも申し込めます。そ の場合は、お使いの製品名、およびお客様のお名前、 お電話番号、ご住所をご明記ください。

장소에서는 이 장비를 사용하지 마십시오. 일부 국가 또는 지역의 경우 HP 제한 보증이 상자에 함께 {@ ■ 제공될 수 있습니다. 보증서가 제품 상자 안에 들어 있지 않은<br>국가 또는 지역에서는 웹에서 보증서를 찾을 수 있습니다. 온라인 사본에 액세스하거나 보증서의 인쇄된 사본을 주문하시려면 http://www.hp.com/go/orderdocuments를 방문하십시오. 아시아 태평양 지역에서 구매한 제품의 경우 다음 HP 주소로 서신을 보내주십시오. POD, PO Box 161, Kitchener Road Post Office, Singapore 912006. 제품명, 성명, 전화번호, 우편 주소를 포함해 주십시오.

**简体中文**<br>\*仅当显示器通过 USB 电缆连接到计算机时,

USB 集线器才会启用。 若需用户指南、驱动程序和软件,请前往 www.hp.com/support。

<u>∕ ● 警告:</u> 为降低电击的风险,请将电源线插头插入随时方便<br>● 鼓出的交流电源插座中。如果电源线为三脚插头,请将<br>电源线插入接地的三孔插座中。

前往 www.hp.com/support 以尋找您的使用指南、 驅動程式和軟體。

### 注意事項:

(1) 為降低電擊風險,請將電源線插入隨時隨手可及的 AC 插座。如果電源線隨附的是 3 接腳電源插頭,請將電源線 插入接地的 3 插孔插座。

**(2)** 為避免人身傷害,請勿在兒童可能在場的位置使用此<br>設備。

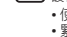